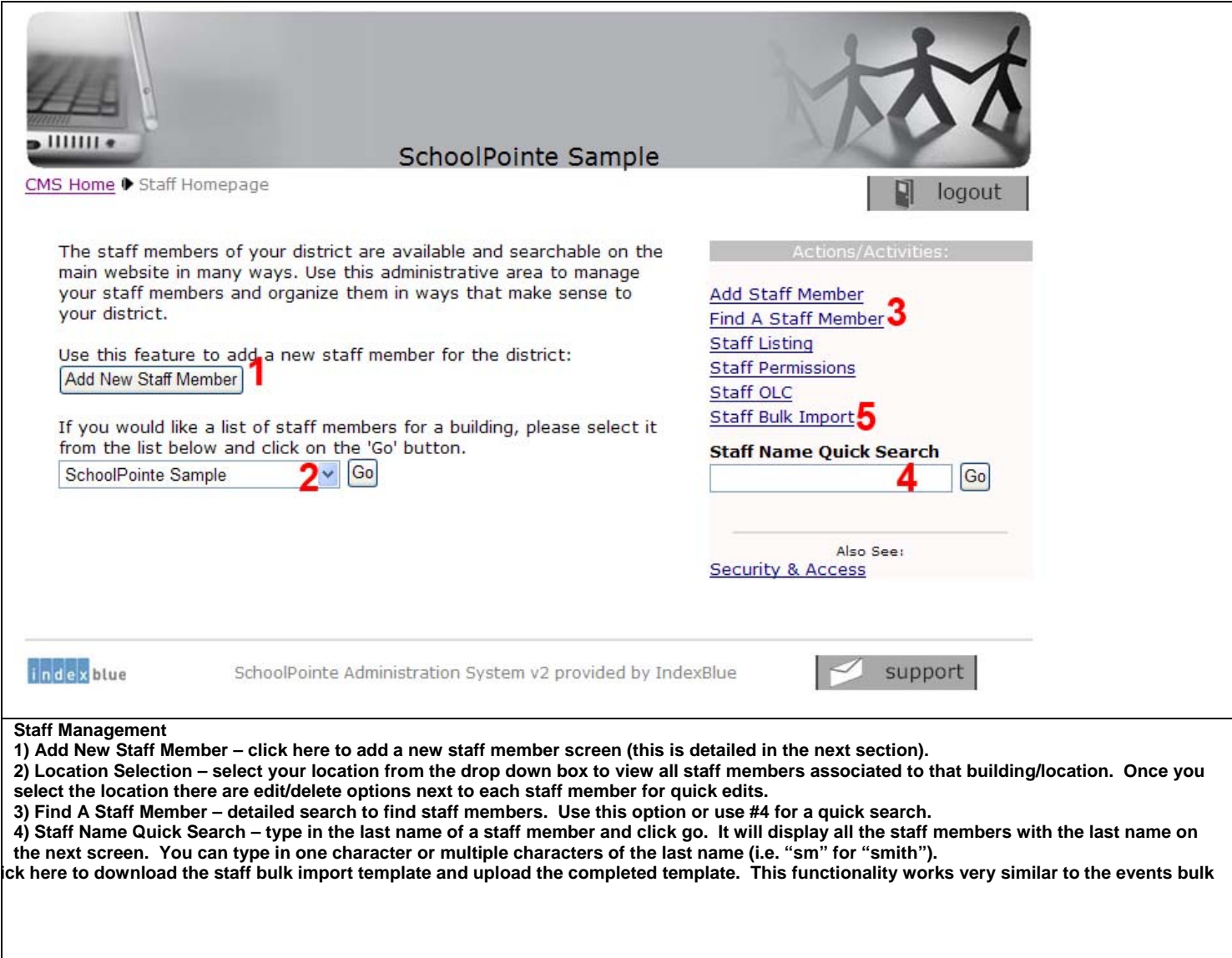

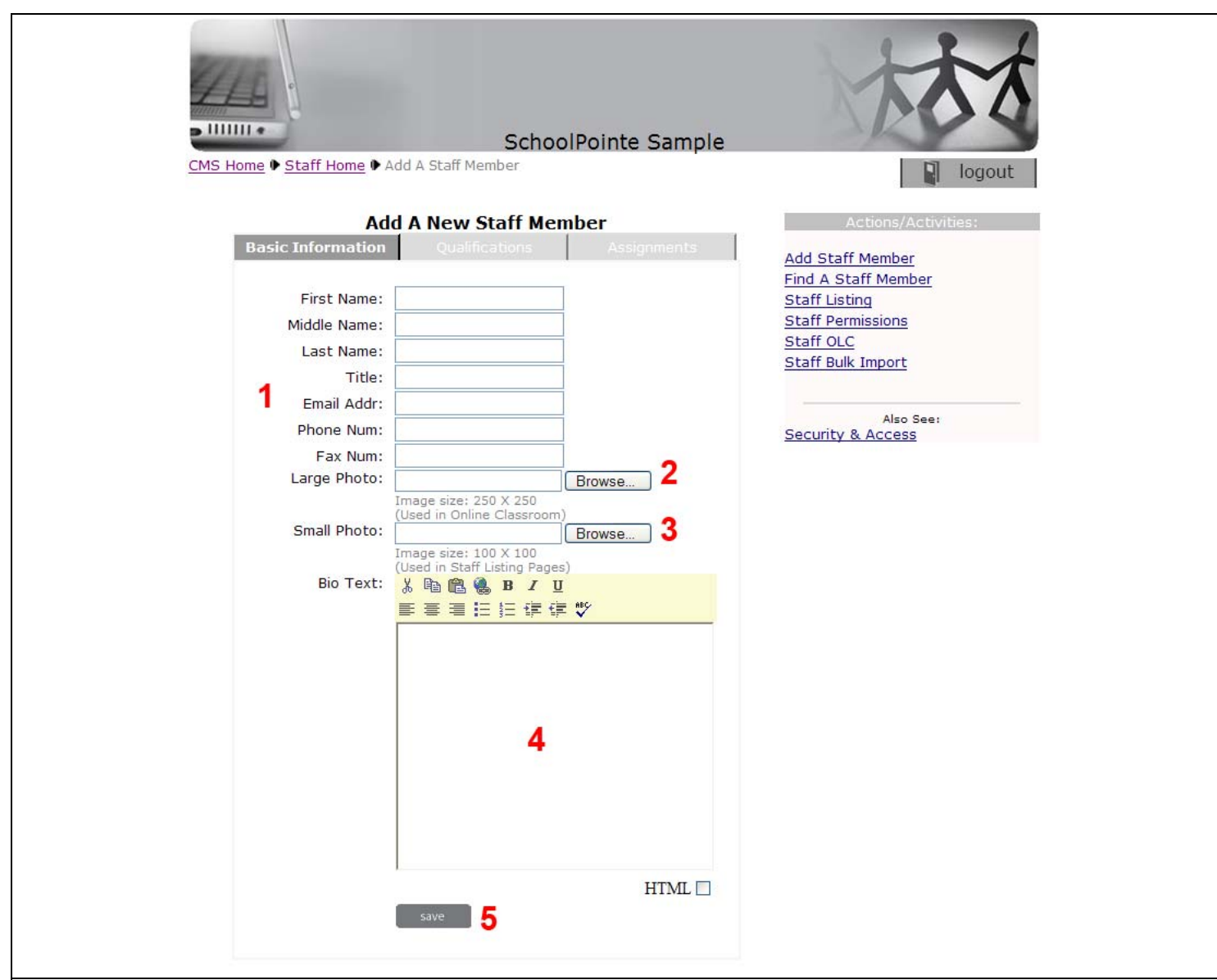

**Add A New Staff Member** 

**1) Basic Information – text boxes to enter information about the staff member. First name, last name and email are required before you click on save at the bottom.** 

**2 & 3) Large Photo & Small Photo – not required, but photos can be added for each staff member. Photos should be added fro the superintendent, principals and department heads as they will show up on pages designated for each of these people. Large photo should only be added for the Online Classroom while the small photo area is used for the other photos (staff directory, department pages, etc.). 4) Bio Text – area to enter additional information for the staff member. If the staff member has an existing external web address this can also be entered in the bio area.** 

**5) Save – click save and proceed to the Assignments tab at the top of the page. THIS IS CRITICAL because you need to assign the staff member or they will not be found in the staff directory since the system will not know how to find them.**

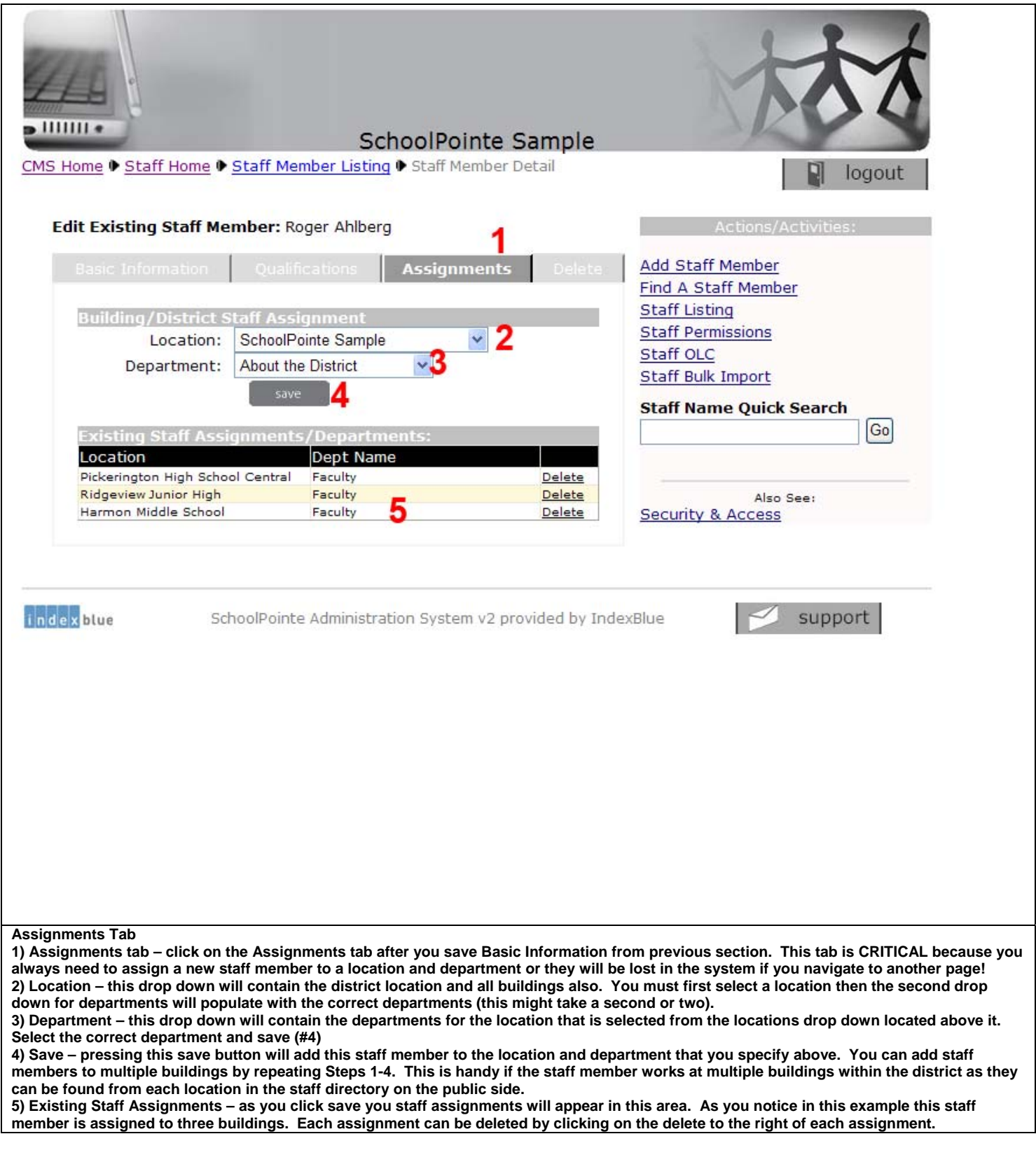

## SchoolPointe Sample

logout

Also See:

CMS Home ♦ Building Detail Page

 $\blacksquare$ 

There are many features you can work with to modify your district's school buildings. Through this system you can manage and maintain information about your building's forms, links, and current news articles. In addition you can modify the principal's message, school achievement sections, the building phone directory and school events.

Please begin by selecting a school below.

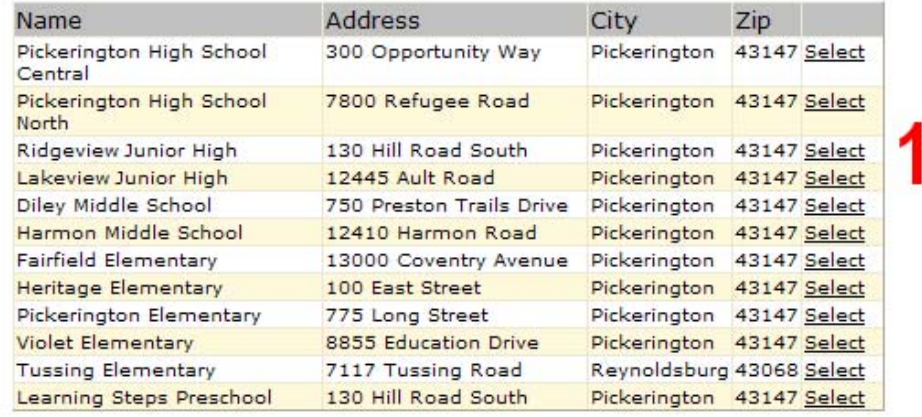

1) Clicking on Building Management from the CMS will bring you to this page that lists the buildings that you are assigned to currently.<br>Logged in as a system administrator you should be able to click on select next to eac

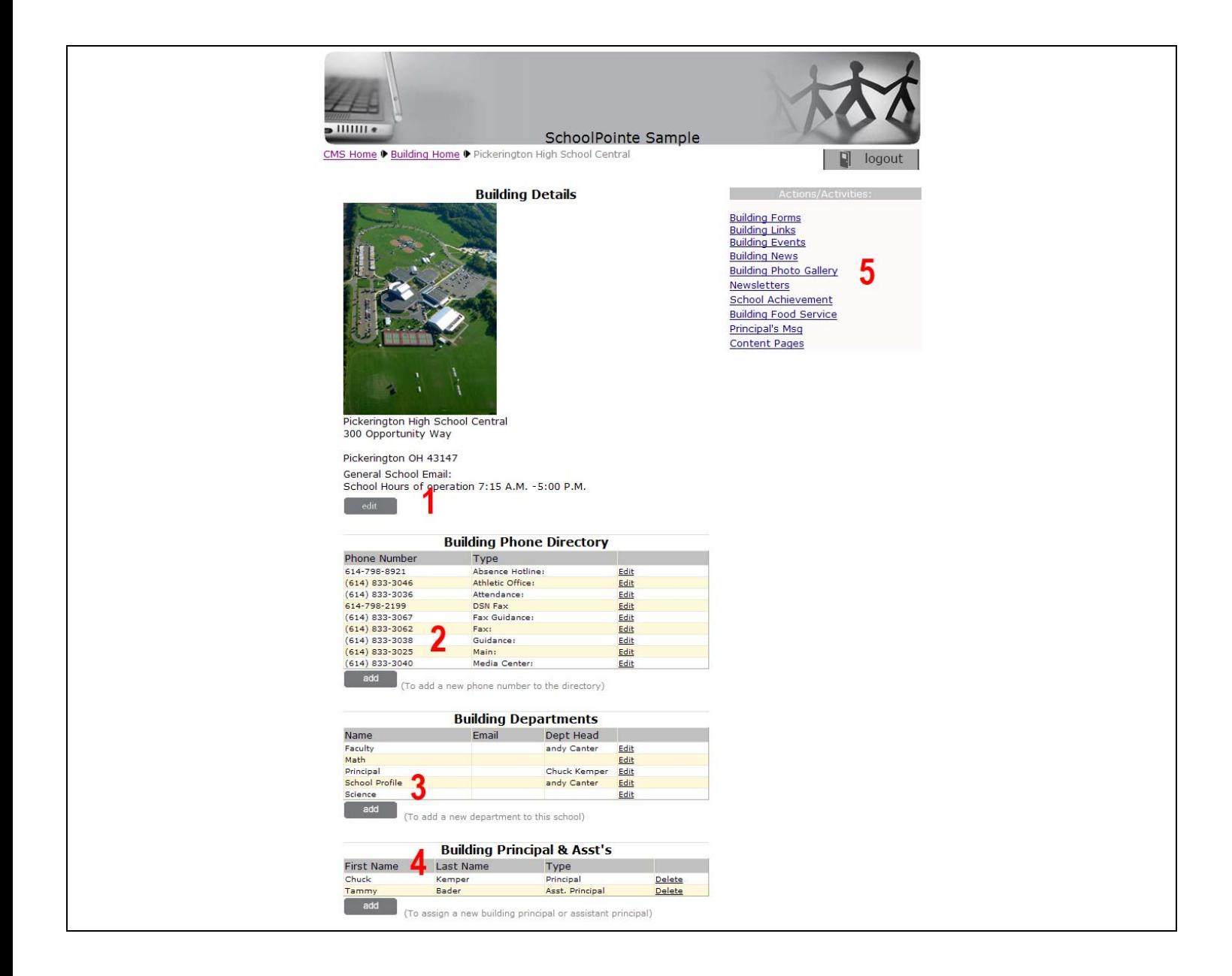

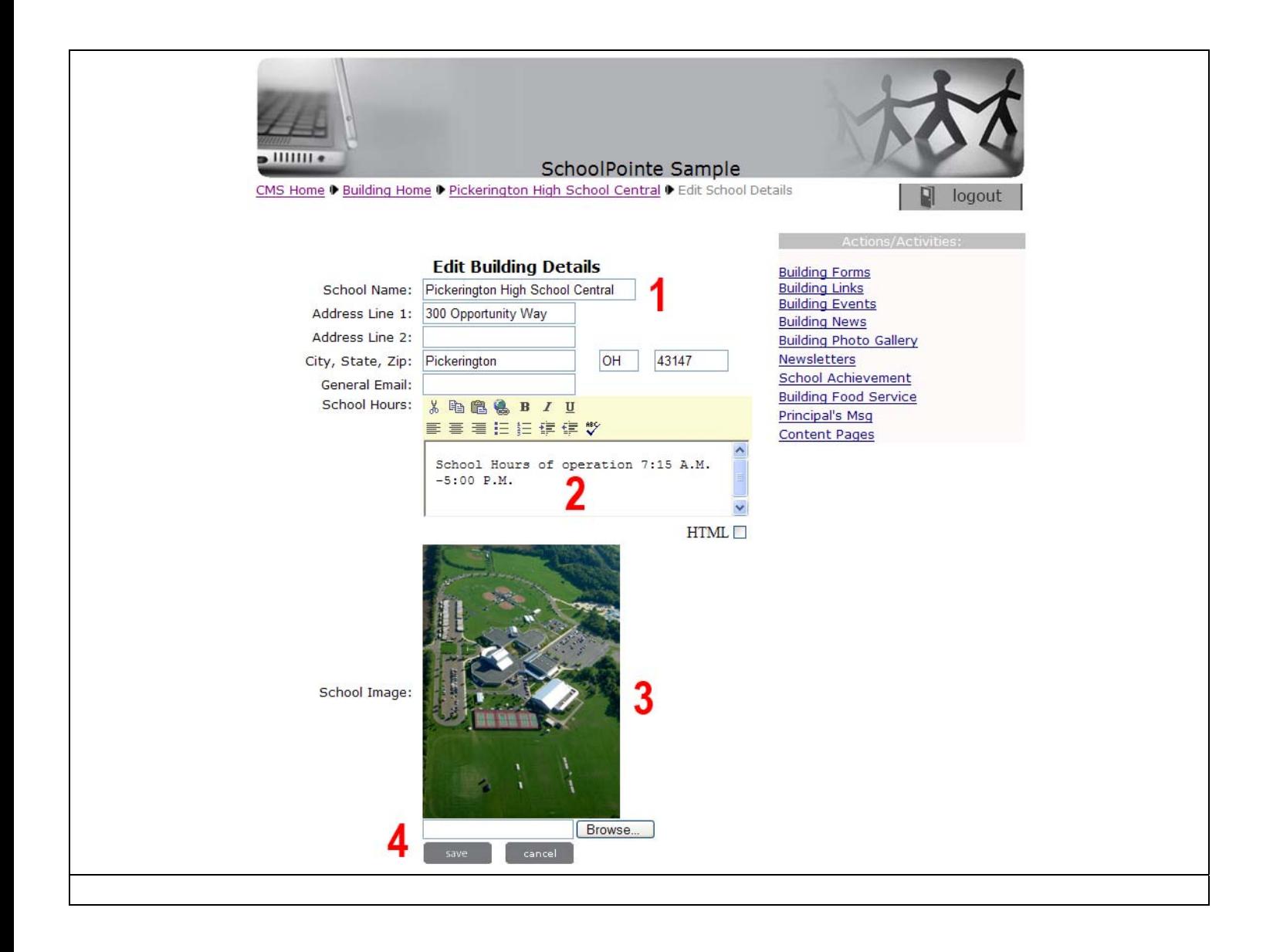

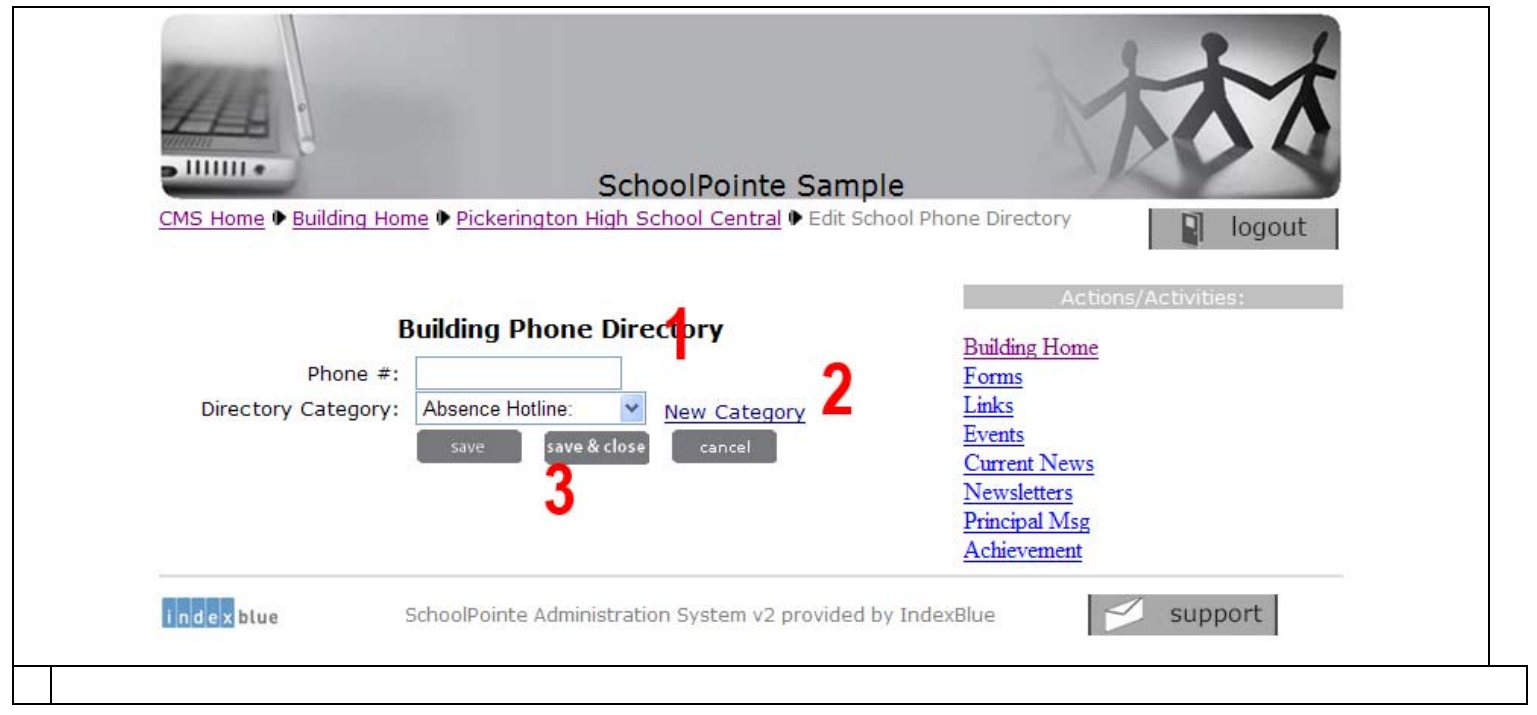

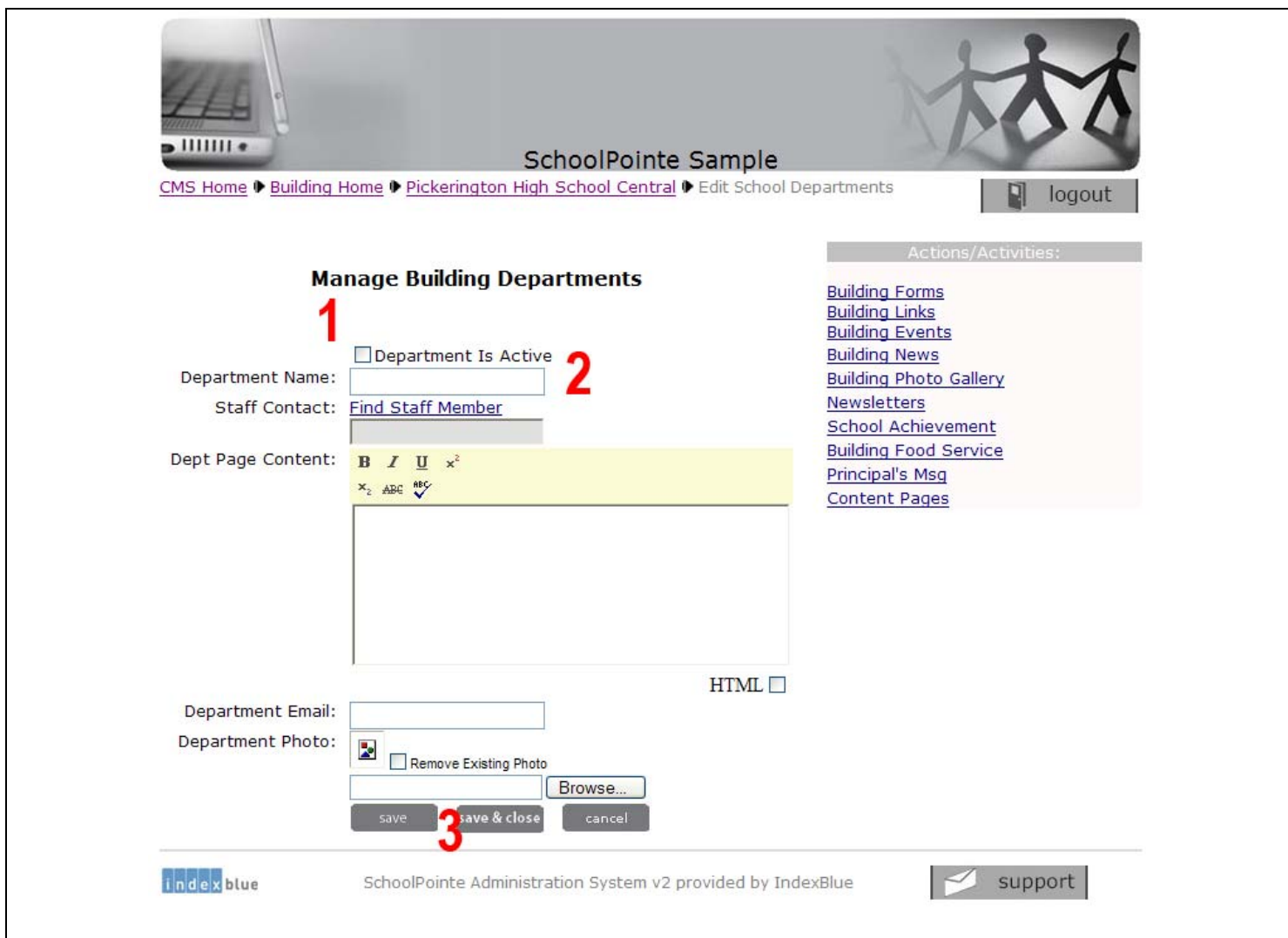

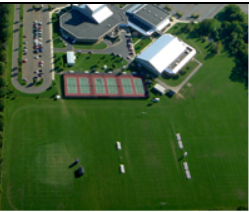

Pickerington High School Central<br>300 Opportunity Way

Pickerington OH 43147 General School Email:<br>School Hours of operation 7:15 A.M. -5:00 P.M.

## **Building Phone Directory**

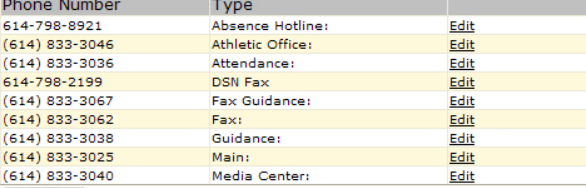

add (To add a new phone number to the directory)

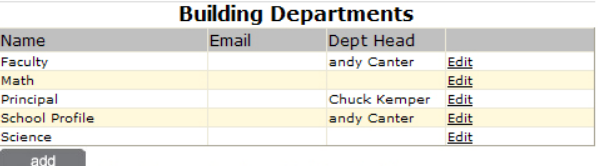

(To add a new department to this school)

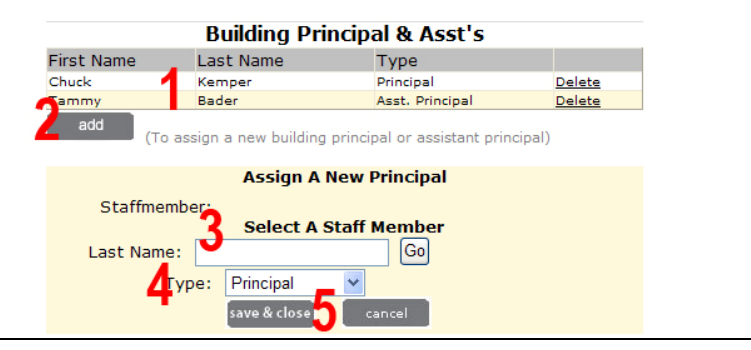

**School Achievement Building Food Service** Principal's Msg Content Pages